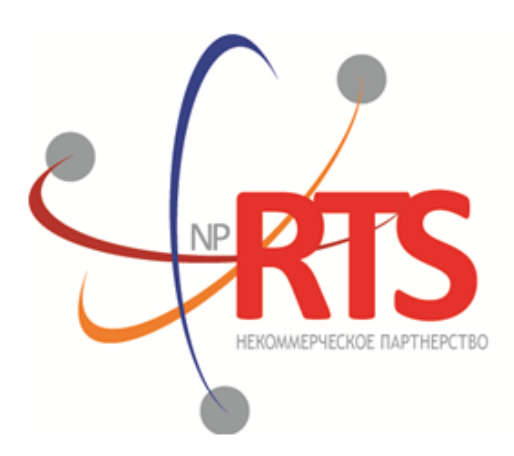

Перспективная .<br>торгово-клиринговая система

## **Адреса для подключения к торговой платформе**

**Версия системы 1.6**

**Версия интерфейса 1.6**

**Версия документа 1.11.1**

**26 июля 2017**

#### **История изменений**

Версия 1.11.0, 30 ноября 2016 года Изменены адреса для канала Instruments

Версия 1.10.0, 9 марта 2016 года

- 1. Удален поток дополнительного среза в канале Commons бинарного протокола
- 2. Изменены адреса потоков среза и обновлений в канале Commons бинарного протокола
- 3. Измен адрес доступа к шлюзу восстановления бинарного протокола

Версия 1.9.0, 14 января 2016 года Изменены адреса для канала Instruments

Версия 1.8.0, 14 декабря 2015 года

- 1. Добавлена возможность восстановления канала Commons
- 2. Добавлен канал CurrentPriceOfMarket в сервис трансляции рыночных данных в формате FIX/FAST

Версия 1.7.0, 10 ноября 2015 года Добавлен канал CurrentPriceOfMarket в сервис трансляции рыночных данных бинарного протокола

Версия 1.6.1, 5 декабря 2014 года Уточнен идентификатор потока восстановления для канала BestPrices

Версия 1.6.0, 20 ноября 2014 года

- 1. Добавлен дополнительный поток срезов для канала Commons в формате бинарного протокола
- 2. Добавлен поток обновление для канала Instruments

Версия 1.5.1, 16 октября 2014 года

1. Добавлены каналы Commons ECN, BestPrices ECN и Trades ECN

2. Изменены адреса каналов, транслируемых в формате FAST

Версия 1.4, 18 июня 2014 года Добавлены адреса канала инструментов

Версия 1.3, 30 апреля 2014 года Добавлены идентификаторы для потоков восстановления рыночных данных через шлюз бинарного протокола

Версия 1.2, 23 апреля 2014 года Добавлен адрес для доступа к мониторинговому FIX-шлюзу

#### Адреса для подключения к торговой платформе

### Содержание

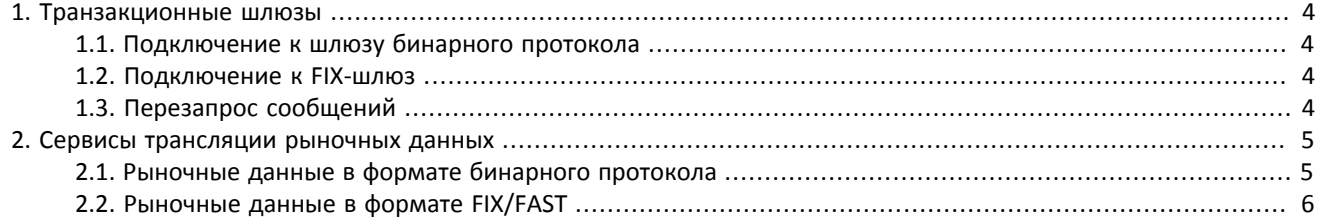

# <span id="page-3-0"></span>**1. Транзакционные шлюзы**

### <span id="page-3-1"></span>**1.1. Подключение к шлюзу бинарного протокола**

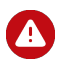

Для работы с новыми потоками в канале Commons, необходимо перевести логины на версию протокола 1.4. Для этого следует сделать запрос в службу технической поддержки на адрес электронный почты np-help@rts.ru.

Для подключения к торговой системе через шлюз бинарного протокола нужно использовать сервер входа. Сервер входа предоставляет адрес (IP-адрес и порт) для подключения к шлюзу торговой платформы. Перед каждым подключением к шлюзу клиенту необходимо обратиться к серверу входа: отправить запрос на выделение адреса, получить ответ и подключиться к шлюзу по полученному адресу.

Адрес для доступа к серверу входа — test.nprts.ru:7001

### <span id="page-3-2"></span>**1.2. Подключение к FIX-шлюз**

Для доступа через FIX-шлюз нужно использовать следующие адреса:

- 1. 194.247.145.35:7180 подключение к транзакционному шлюзу
- 2. 194.247.145.35:7196 подключение к мониторинговому шлюзу

### <span id="page-3-3"></span>**1.3. Перезапрос сообщений**

Предельное количество сообщений в запросе на пересылку ResendRequest для всех типов шлюзов составляет 1000.

В текущей версии предельное количество сообщений в запросе на пересылку ApplicationMessageRequest[BW] не ограничено.

# <span id="page-4-0"></span>2. Сервисы трансляции рыночных данных

## <span id="page-4-1"></span>2.1. Рыночные данные в формате бинарного протокола

В таблице приведены транслируемые каналы с указанием портов и адресов для UDP-потоков. Подробнее о каналах и форматах сообщения смотрите в документе Вещание рыночных данных в формате бинарного протокола.

#### Таблица 2.1.

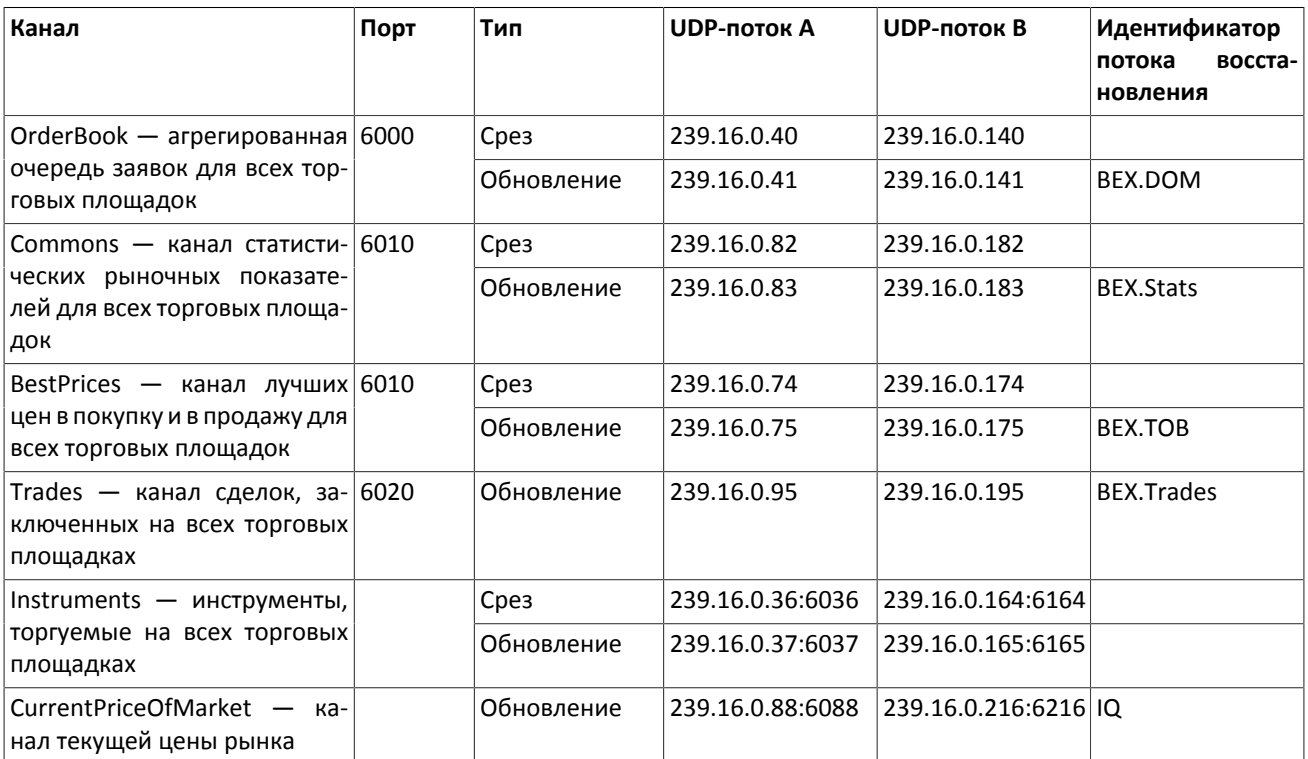

#### Сервисы трансляции рыночных данных

## <span id="page-5-0"></span>2.2. Рыночные данные в формате FIX/FAST

В таблице приведены транслируемые каналы с указанием портов и адресов для UDP-потоков, Подробнее о каналах и форматах сообщения смотрите в документе Вещание рыночных данных в формате FIX/FAST.

#### Таблица 2.2.

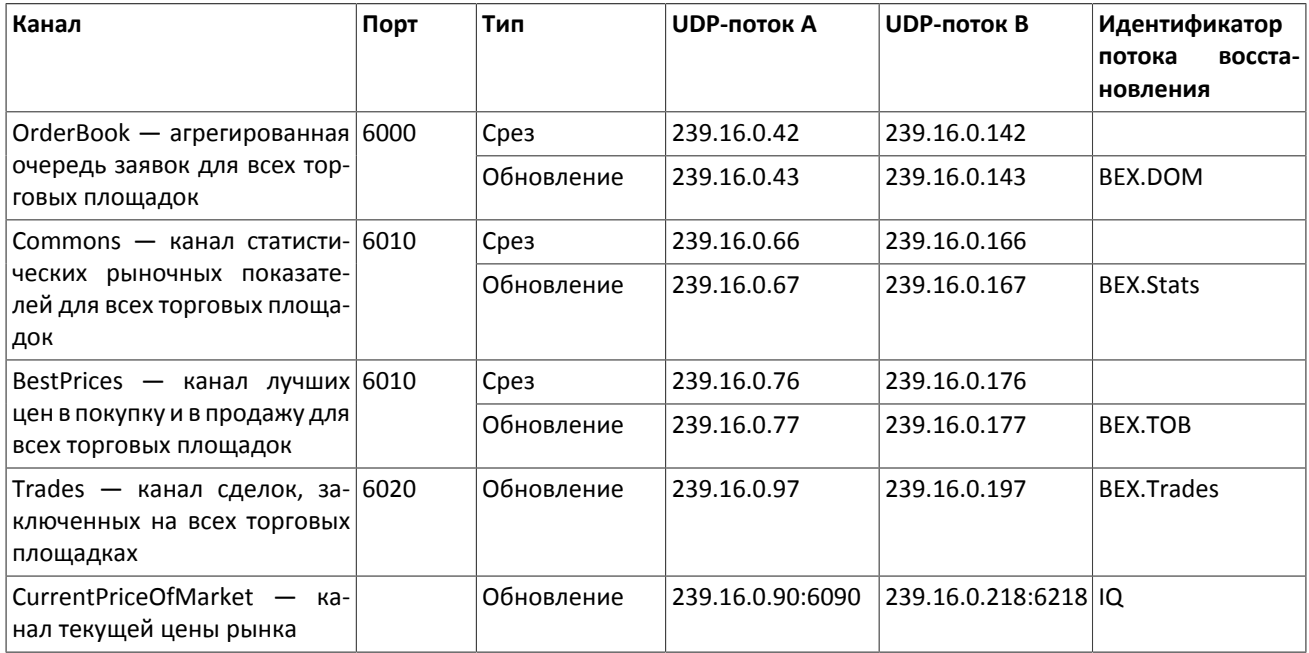

Для доступа к шлюзу восстановления нужно использовать адрес - 194.247.145.35:7136.